# Ariadne 2.0 – Das Projekt

- Thema: Ariadne als Aggregator für das Archivportal-D
- Förderzeitraum: 2015-2017
- Arbeitspakete:
	- Modernisierung des Daten-Ingest, Ariadne als Webanwendung
	- Import-Möglichkeit für Archive
	- Export-Möglichkeiten (Archivportal-D u.a.)

## AP1: Ariadne als Webanwendung

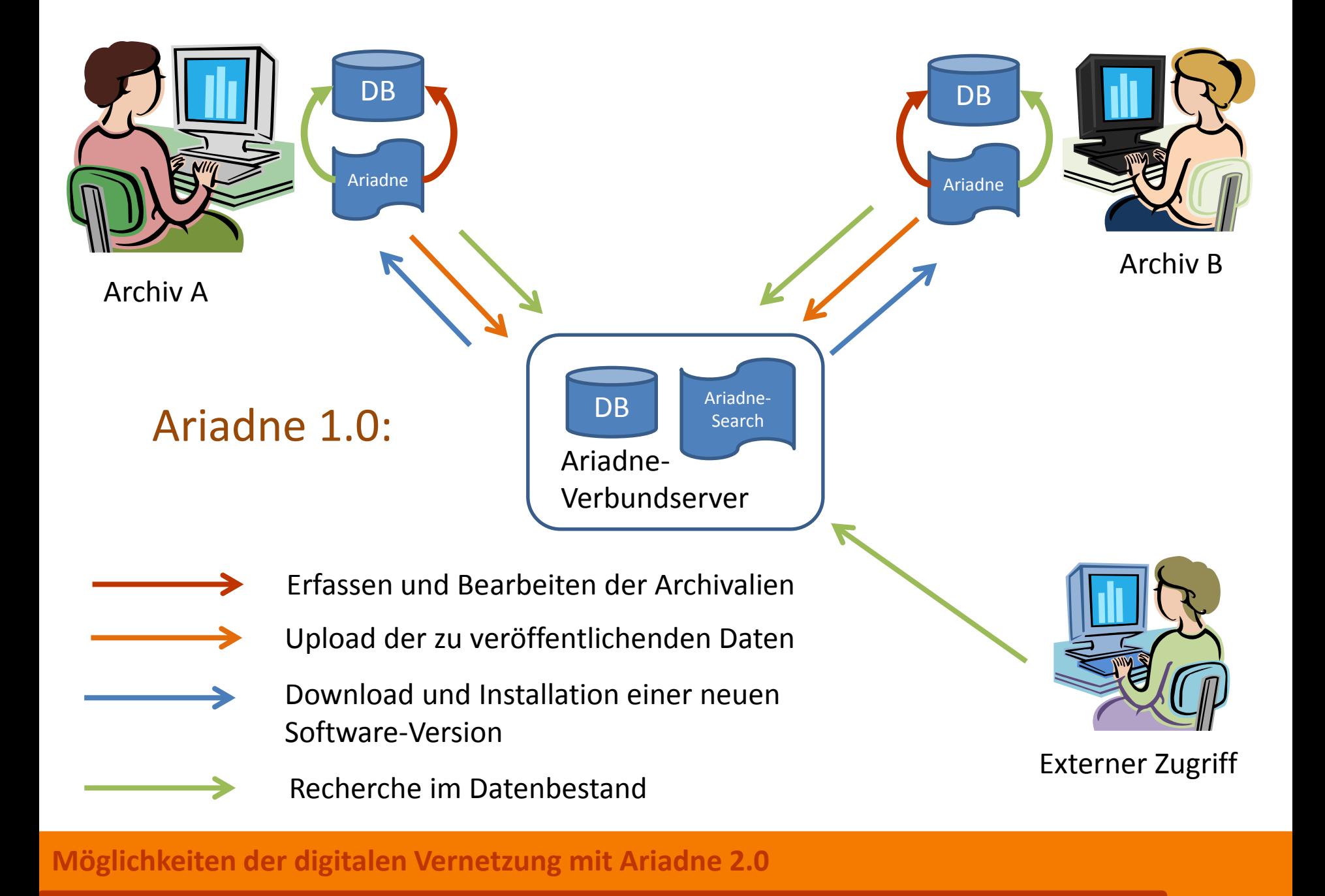

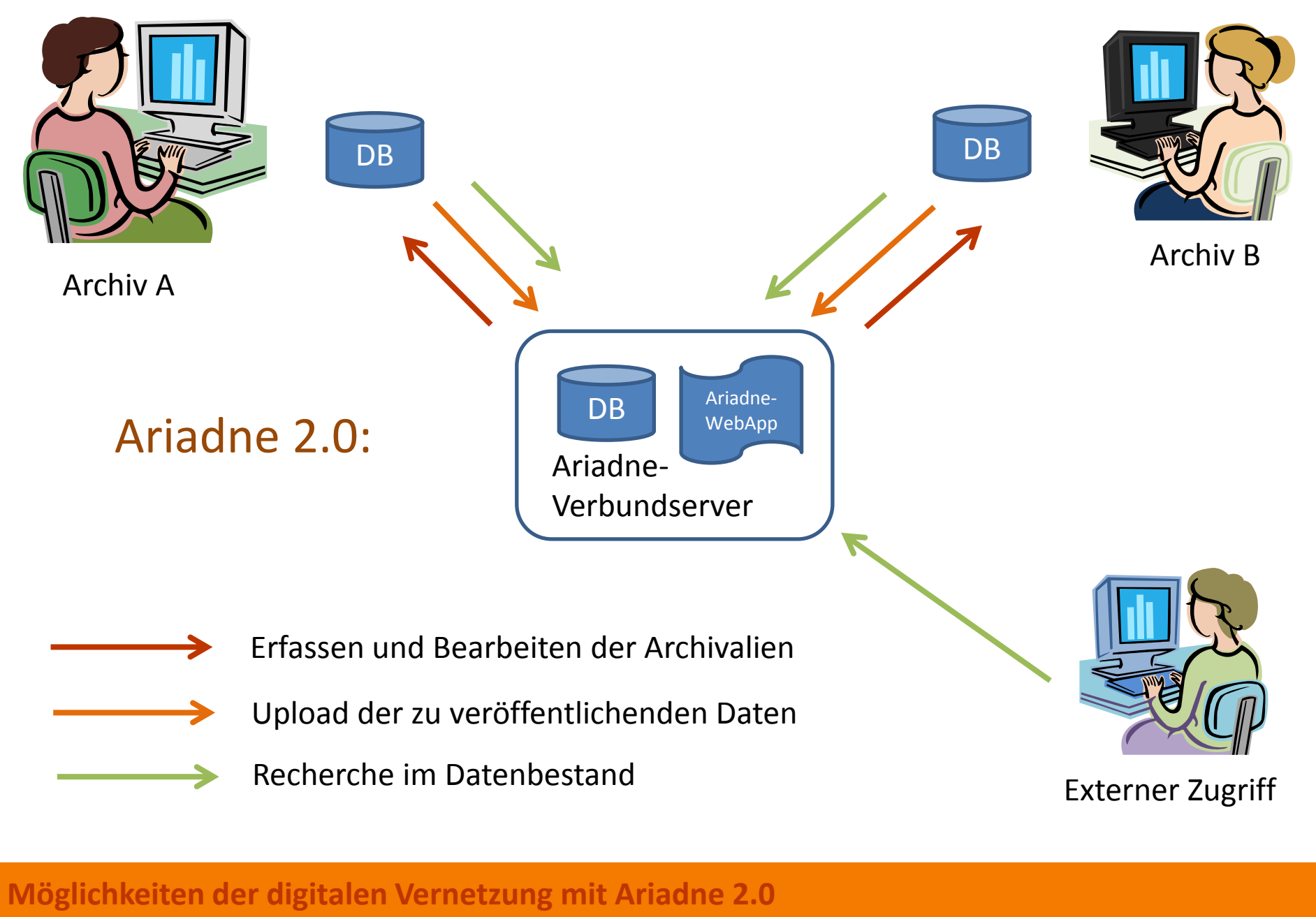

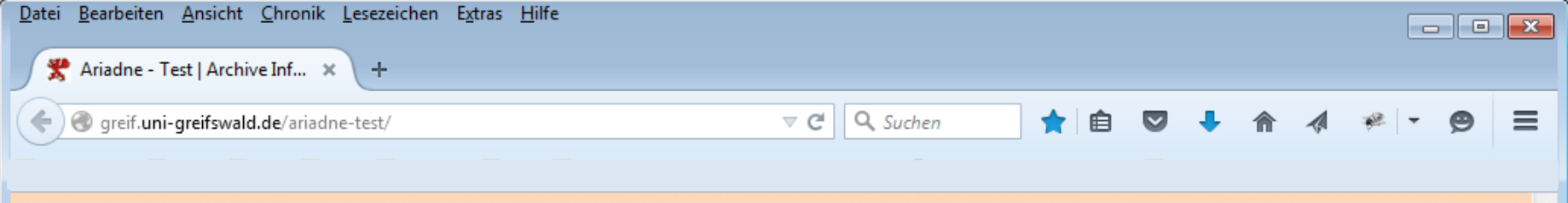

Recherche

Home

Projekt-Übersicht

 $\pm$  Stadtarchiv Stralsund ( $\hat{i}$ ) + Stadtarchiv Wismar (2)

+ Universitätsarchiv Greifswald (2)

Impressum

Login

Archive Information & Administration Network: Test

Archive in MV  $\overline{?}$ 

-Rügen (2)

Schwerin (i)

 $\mathbf{u}$ erin $(i)$ 

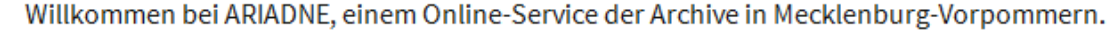

#### Dies ist der Prototyp für Ariadne 2.0

Kommentare und Vorschläge zur Nutzung von Ariadne 2.0 können Sie an ariadne@uni-greifswald.de senden.

ARIADNE bietet Informationen über Art und Standort von Akten, Urkunden, Karten und Fotos, die in den angeschlossenen Archiven aufbewahrt werden.

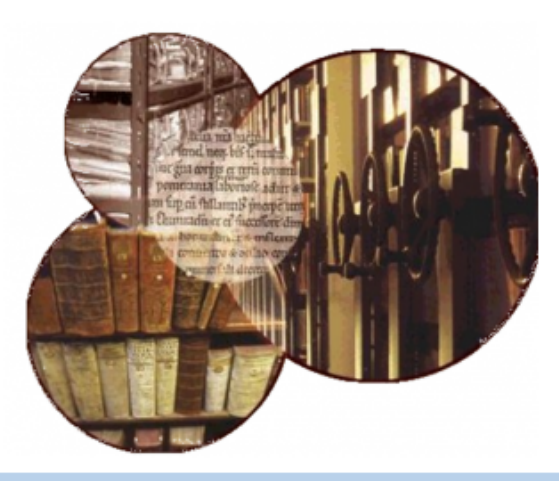

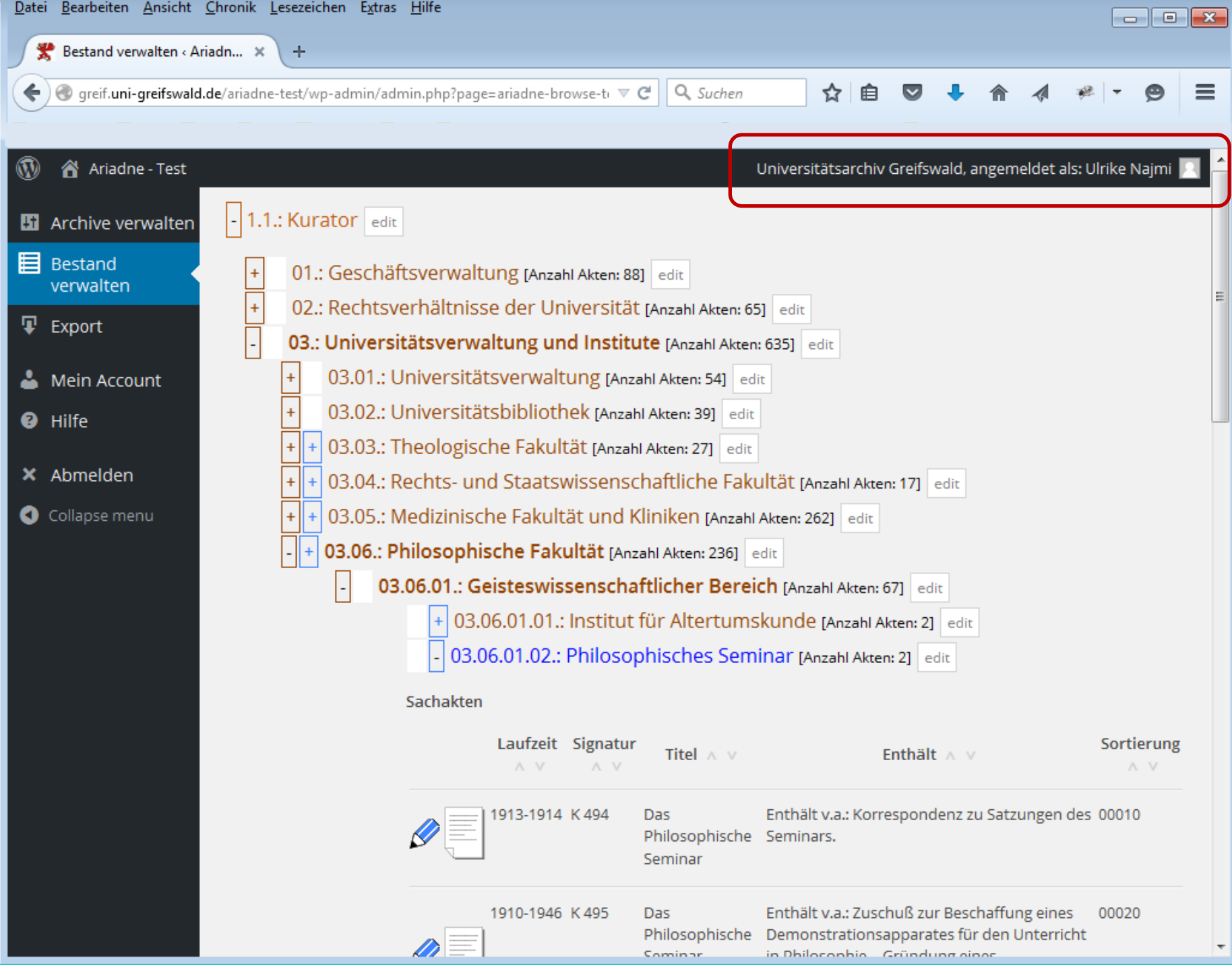

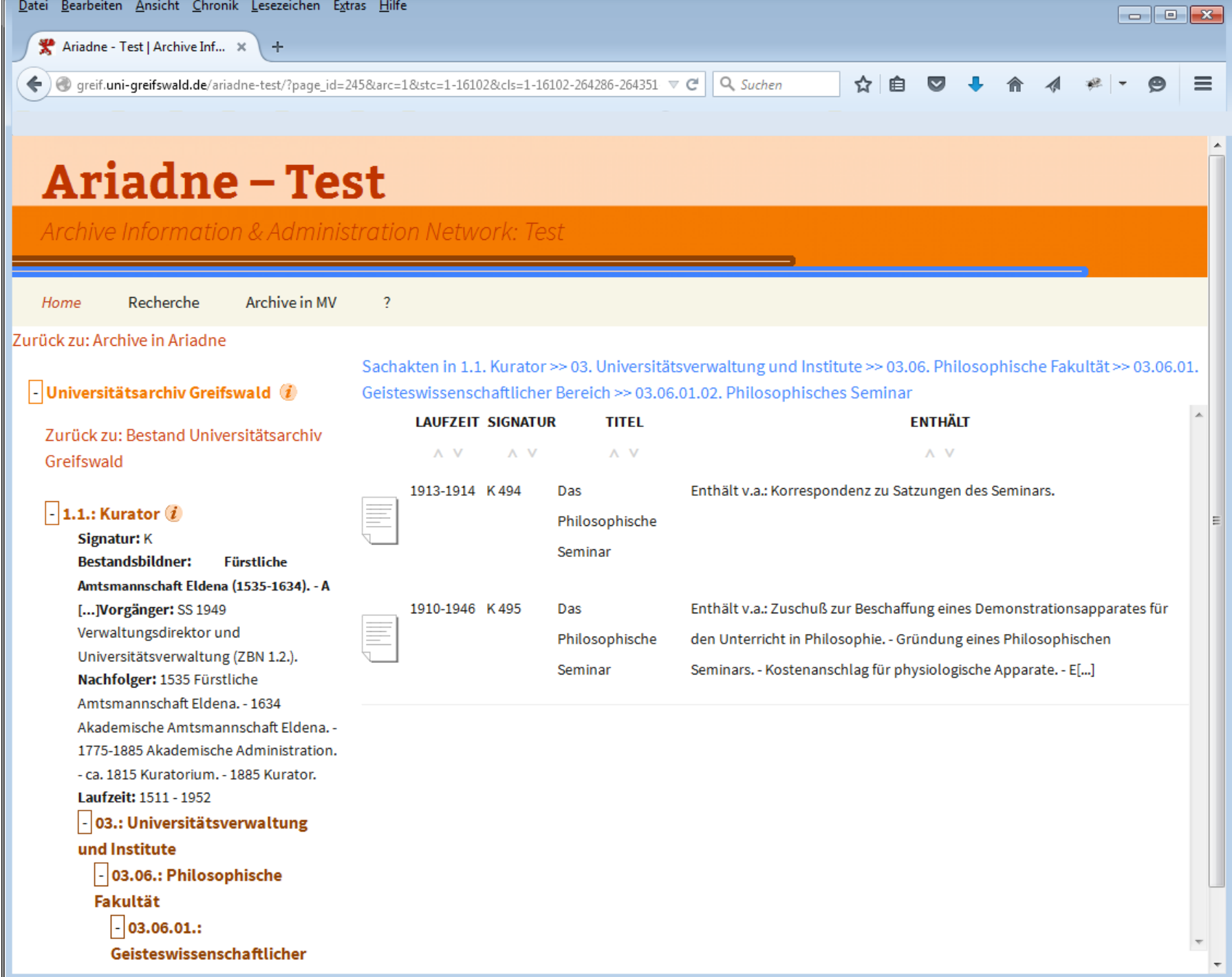

# AP 2: Import-Möglichkeit für Archive

**Archive Information & Administration Network: Test** 

#### Recherche Archive in MV Home

Hochschularchiv Wismar (2) Kreisarchiv Ludwigslust-Parchim (i) Kreisarchiv Mecklenburgische Seenplatte  $\mathbf{u}$ Kreisarchiv Nordwestmecklenburg (i) Kreisarchiv Rostock (1) Kreisarchiv Vorpommern-Greifswald (1) Kreisarchiv Vorpommern-Rügen Landesarchiv Greifswald (1) Landeshauptarchiv Schwerin (i) Landeskirchliches Archiv Greifswald (1) Landeskirchliches Archiv Schwerin (1) Stadtarchiv Bad Doberan (i) Stadtarchiv Barth (i) Stadtarchiv Bützow (i) Stadtarchiv Goldberg (1) Stadtarchiv Greifswald (i) Stadtarchiv Grevesmühlen (i Stadtarchiv Güstrow (i) Stadtarchiv Ludwigslust (1) Stadtarchiv Lübz (i) Stadtarchiv Neubrandenburg (i) Stadtarchiv Neubukow (i) Stadtarchiv Neustrelitz (1) Stadtarchiv Parchim (i) Stadtarchiv Pasewalk (1) Stadtarchiv Plau am See (i) Stadtarchiv Ribnitz-Damgarten (1)

Stadtarchiv Rostock (2) Startterchiv Sacenitz

#### **Stadtarchiv Rostock**

 $\overline{?}$ 

Hinter dem Rathaus 5 18050 Rostock Tel.: 0381 / 3811361 Email: stadtarchiv@rostock.de

#### Behörde/Einrichtung: Hansestadt Rostock

Öffnungszeiten: Mo: 9.00 - 12.00 Uhr und 13.00 - 16.00 Uhr Di: 9.00-12.00 Uhr und 13.00 - 18.00 Uhr Mi: 9.00 - 12.00 Uhr Do: 9.00 - 12.00 Uhr und 13.00 - 18.00 Uhr

Archive Information & Administration Network: Test

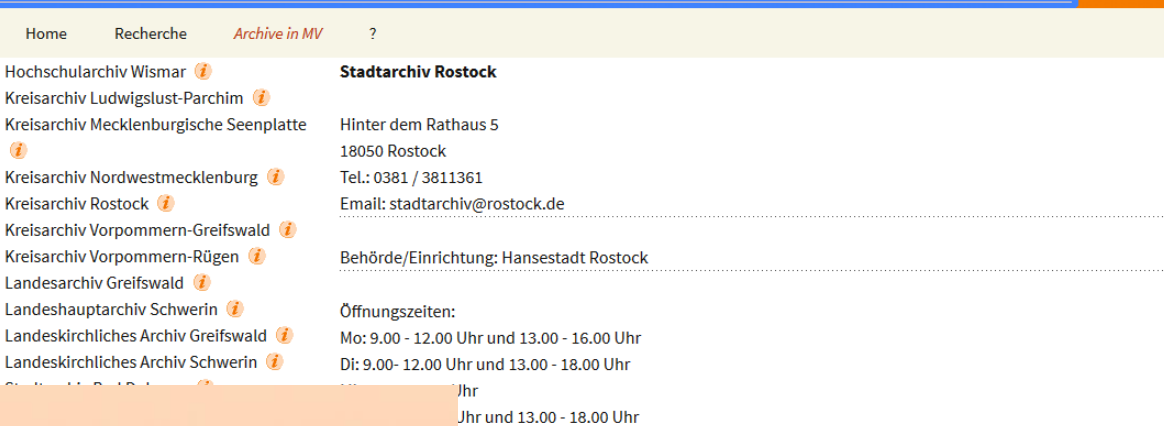

### **Ariadne-Test**

#### Archive Information & Administration Network: Test

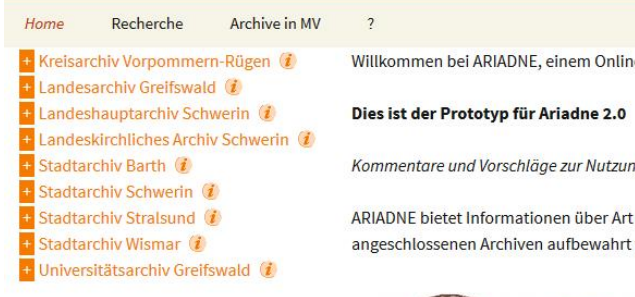

e-Service der Archive in Mecklenburg-Vorpommern.

ng von Ariadne 2.0 können Sie an ariadne@uni-greifswald.de senden.

t und Standort von Akten, Urkunden, Karten und Fotos, die in den werden.

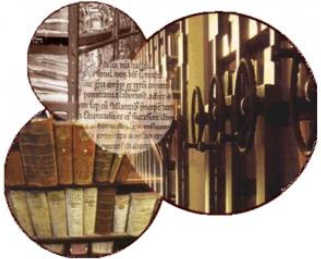

Bitte beachten Sie, dass ARIADNE ausschließlich ein Recherche-Instrument ist und daher nur Informationen, nicht aber die Dokumente selbst bereitstellt.

### Ariadne-Administrator:

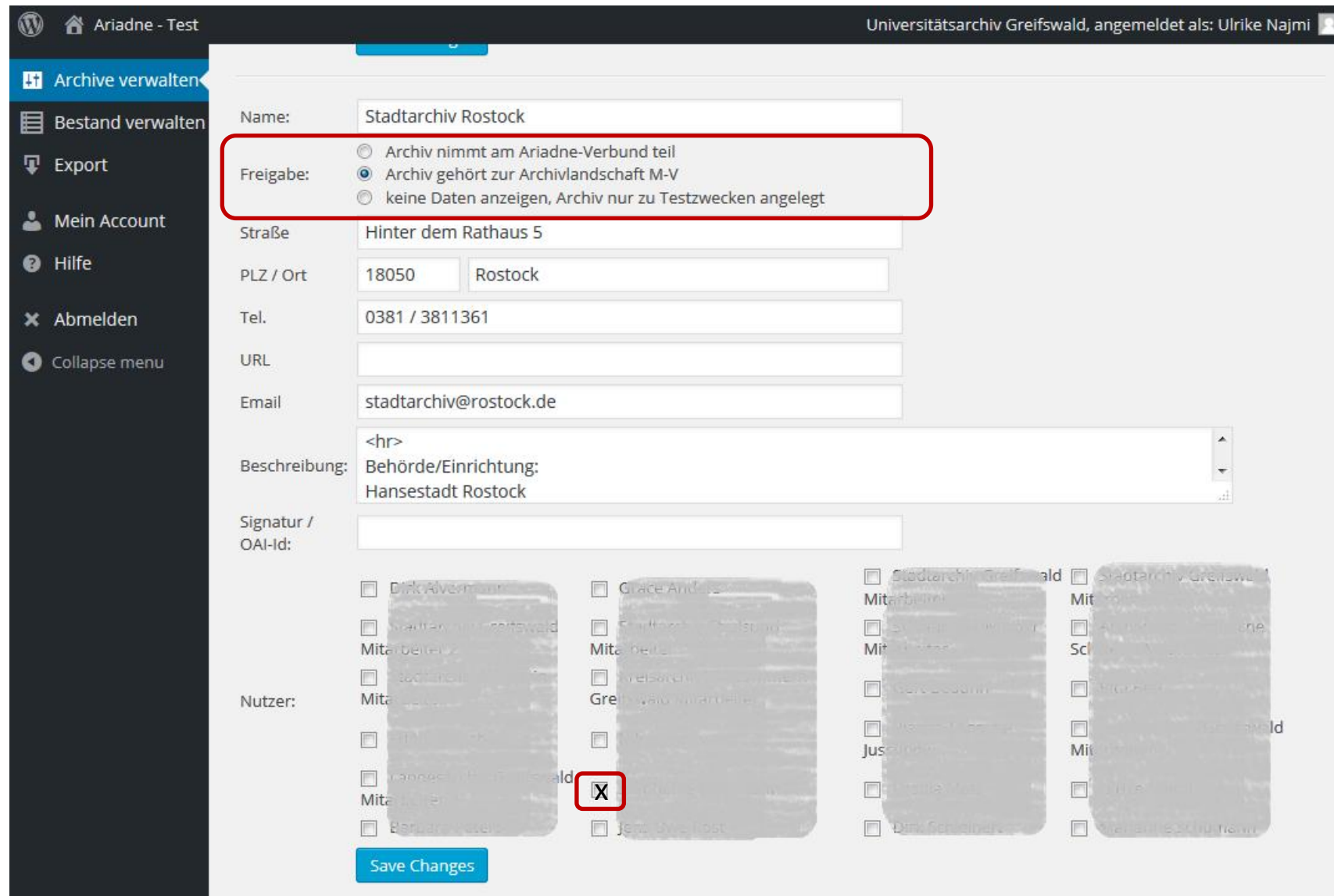

### Archiv-Nutzer:

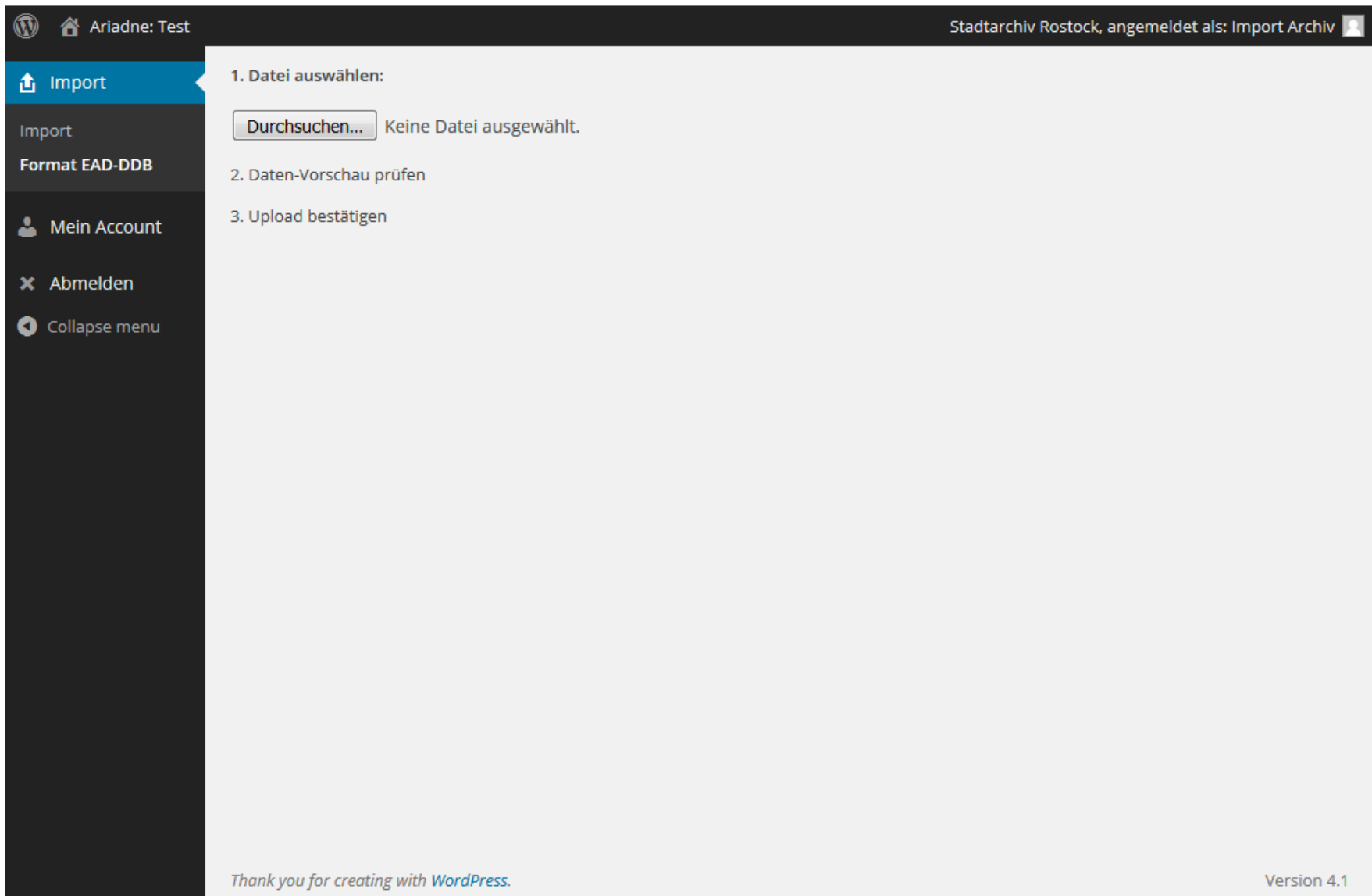

Archive Information & Administration Network: Test

#### Archive in MV **Recinerane**

Hochschularchiv Wismar (1)

**Stadtarchiv Rostock** 

Kreisarchiv Ludwigslust-Parchim (i Kreisarchiv Mecklenburgische Seenplatte  $\mathbf{u}$ 

Kreisarchiv Nordwestmecklenburg (i Kreisarchiv Rostock i Kreisarchiv Vorpommern-Greifswald (i) Kreisarchiv Vorpommern-Rügen Landesarchiv Greifswald Landeshauptarchiv Schwerin (i) Landeskirchliches Archiv Greifswald (i) Landeskirchliches Archiv Schwerin (1) Stadtarchiv Bad Doberan Stadtarchiv Barth (i)

#### Hinter dem Rathaus 5 18050 Rostock Tel.: 0381 / 3811361 Email: stadtarchiv@rostock.de

Behörde/Einrichtung: Hansestadt Rostock

#### Öffnungszeiten:

Mo: 9.00 - 12.00 Uhr und 13.00 - 16.00 Uhr Di: 9.00-12.00 Uhr und 13.00 - 18.00 Uhr Mi: 9.00 - 12.00 Uhr Do: 9.00 - 12.00 Uhr und 13.00 - 18.00 Uhr

### Ariadne – Test

erche

Kreisarchiv Vorpommern-Rügen (2)

+ Landeskirchliches Archiv Schwerin (1)

+ Landesarchiv Greifswald (i) + Landeshauptarchiv Schwerin (2)

+ Stadtarchiv Barth (i)

+ Stadtarchiv Schwerin (2) + Stadtarchiv Stralsund (2)

+ Stadtarchiv Wismar (i)

+ Universitätsarchiv Greifswald (2)

#### **Information & Administration Network: Test**

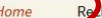

Archive in MV

 $\overline{\phantom{a}}$ 

Willkommen bei ARIADNE, einem Online-Service der Archive in Mecklenburg-Vorpommern.

#### Dies ist der Prototyp für Ariadne 2.0

Kommentare und Vorschläge zur Nutzung von Ariadne 2.0 können Sie an ariadne@uni-greifswald.de senden.

ARIADNE bietet Informationen über Art und Standort von Akten, Urkunden, Karten und Fotos, die in den angeschlossenen Archiven aufbewahrt werden.

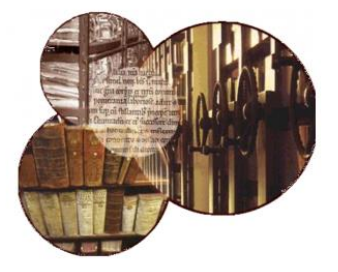

Bitte beachten Sie, dass ARIADNE ausschließlich ein Recherche-Instrument ist und daher nur Informationen, nicht aber die Dokumente selbst bereitstellt.

## AP3: Export-Möglichkeiten

# Erste Erfahrungen: Export von Ariadne-Daten im Format EAD-DDB

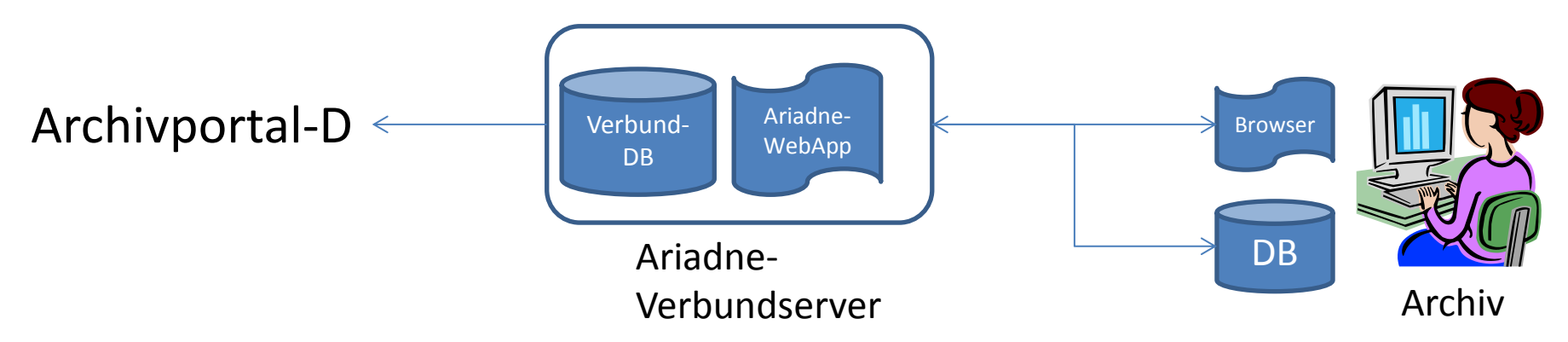

- Export ausgewählter Bestände
- Validierungstool zum Download
- Häufige Fehlerquellen: Datumsfeld (Norm), Vollständigkeit der Klassifikationsebenen

*Fazit: Qualität der Dateneingabe entscheidend für die Höhe der nötigen manuellen Fehlerkorrektur*

# Erste Erfahrungen: Export von Ariadne-Daten im Format EAD-DDB

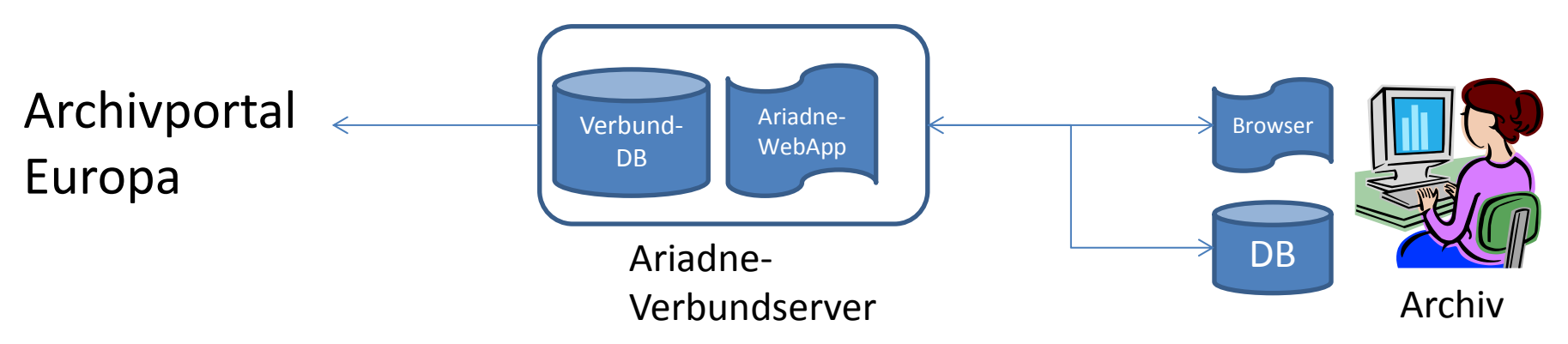

- Export ausgewählter Bestände
- Upload in den ContentChecker (Webanwendung)
- Prüfen der Daten in Vorschau-Ansicht

*Fazit: Qualität der Dateneingabe entscheidend für die Höhe der nötigen manuellen Fehlerkorrektur*

## 1. Auswahl eines Bestands 2. Export im Format EAD-DDB

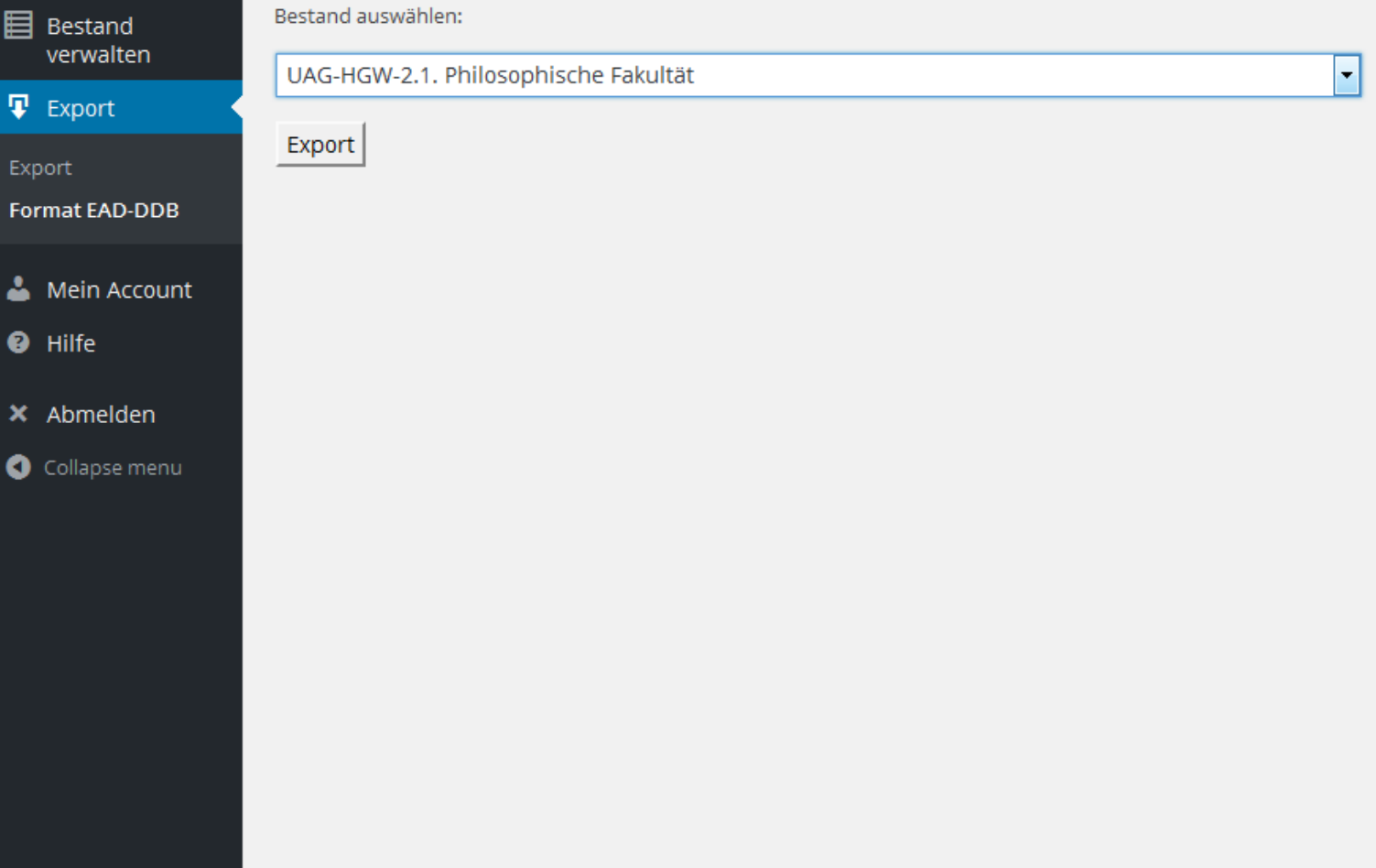

## 3. Speichern der XML-Datei

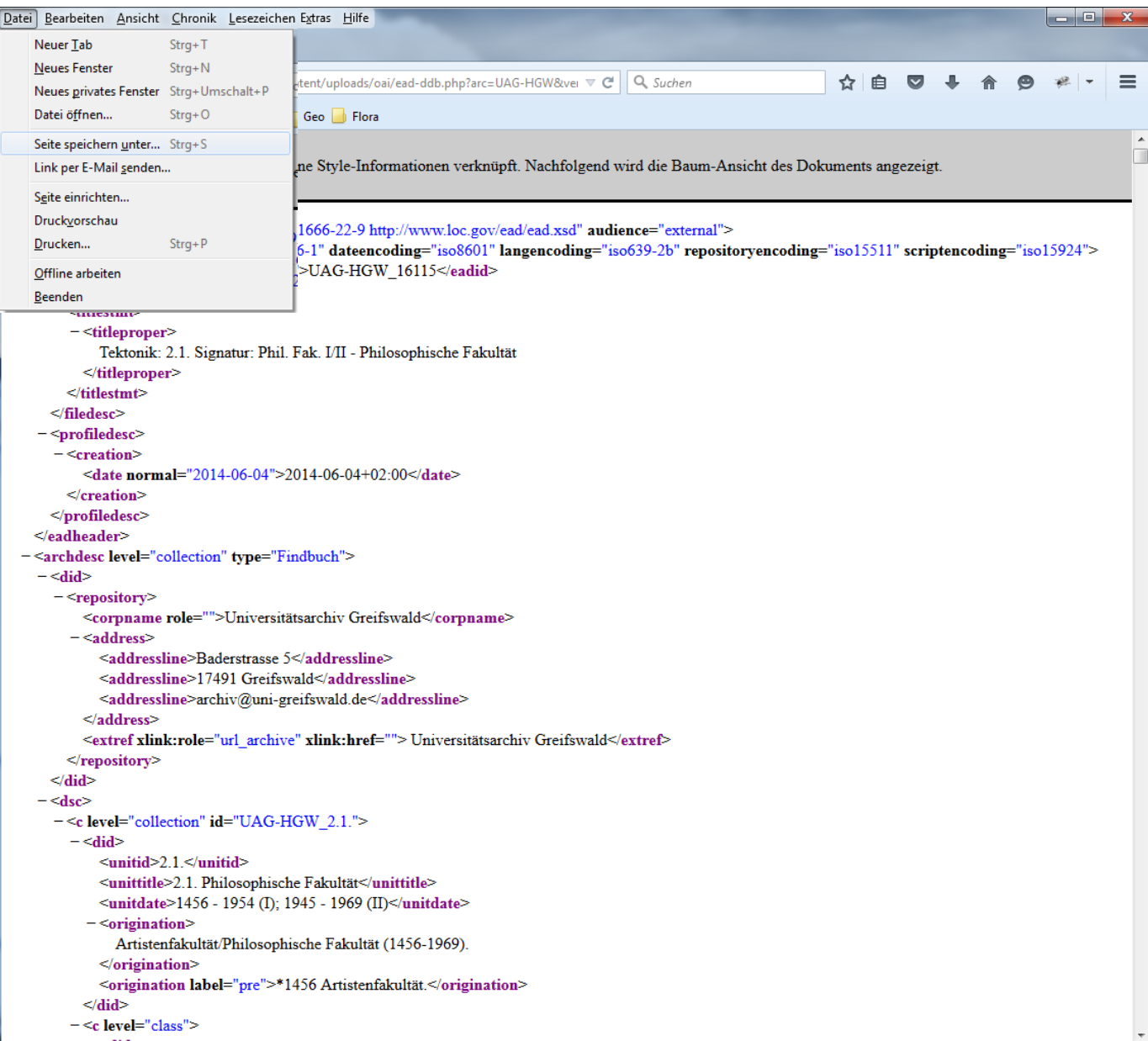

## 4a. Upload Archivportal-D

- Zugangsdaten für FTP-Server
- Ordnerpfad (Beispiel):

StadtarchivMuster/Datum/full/ead\_ISIL/findbuch/findbuch\_id.xml

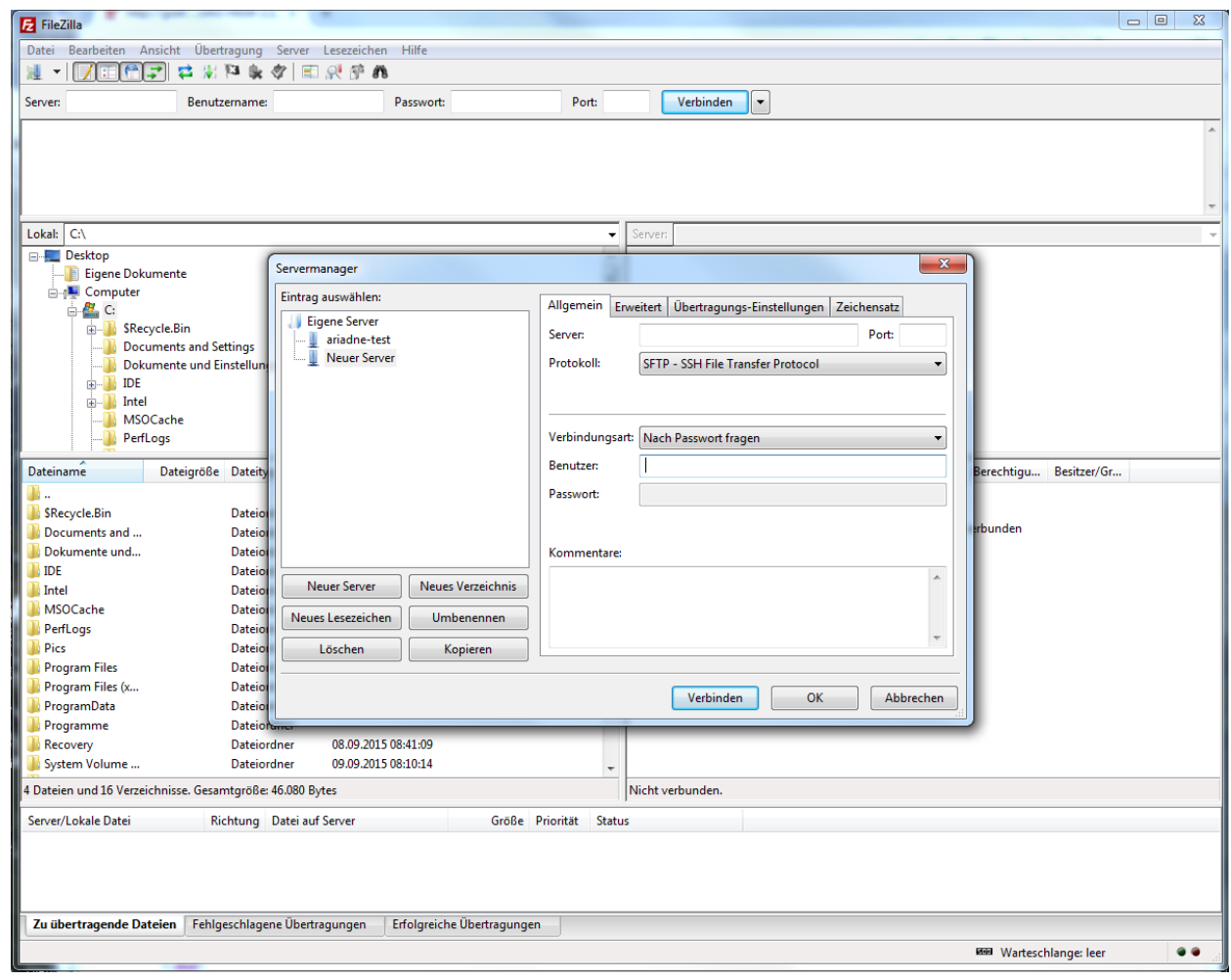

### 4a. Prüfen der Daten in Portal-Ansicht

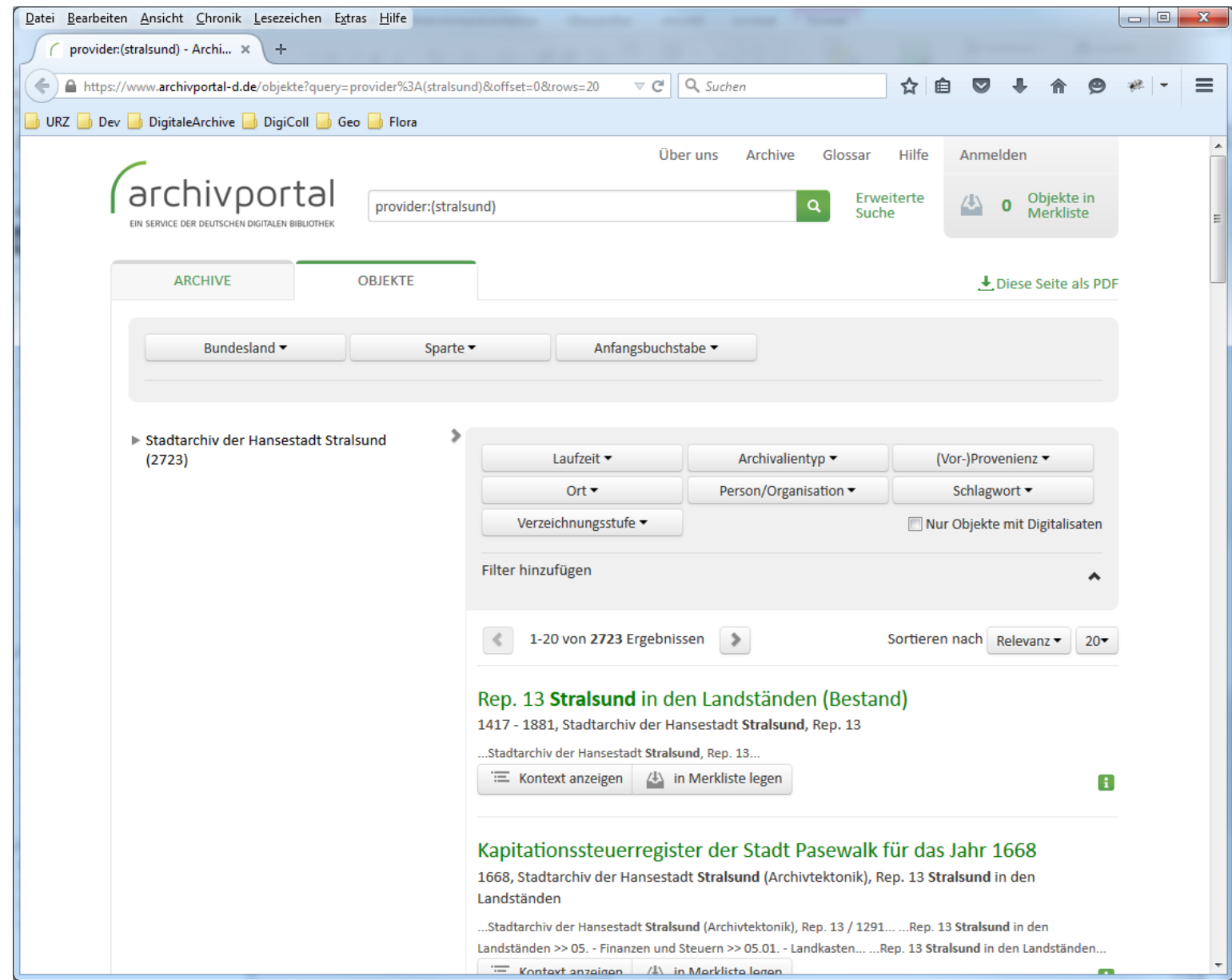

## 4b. Upload im ContentChecker

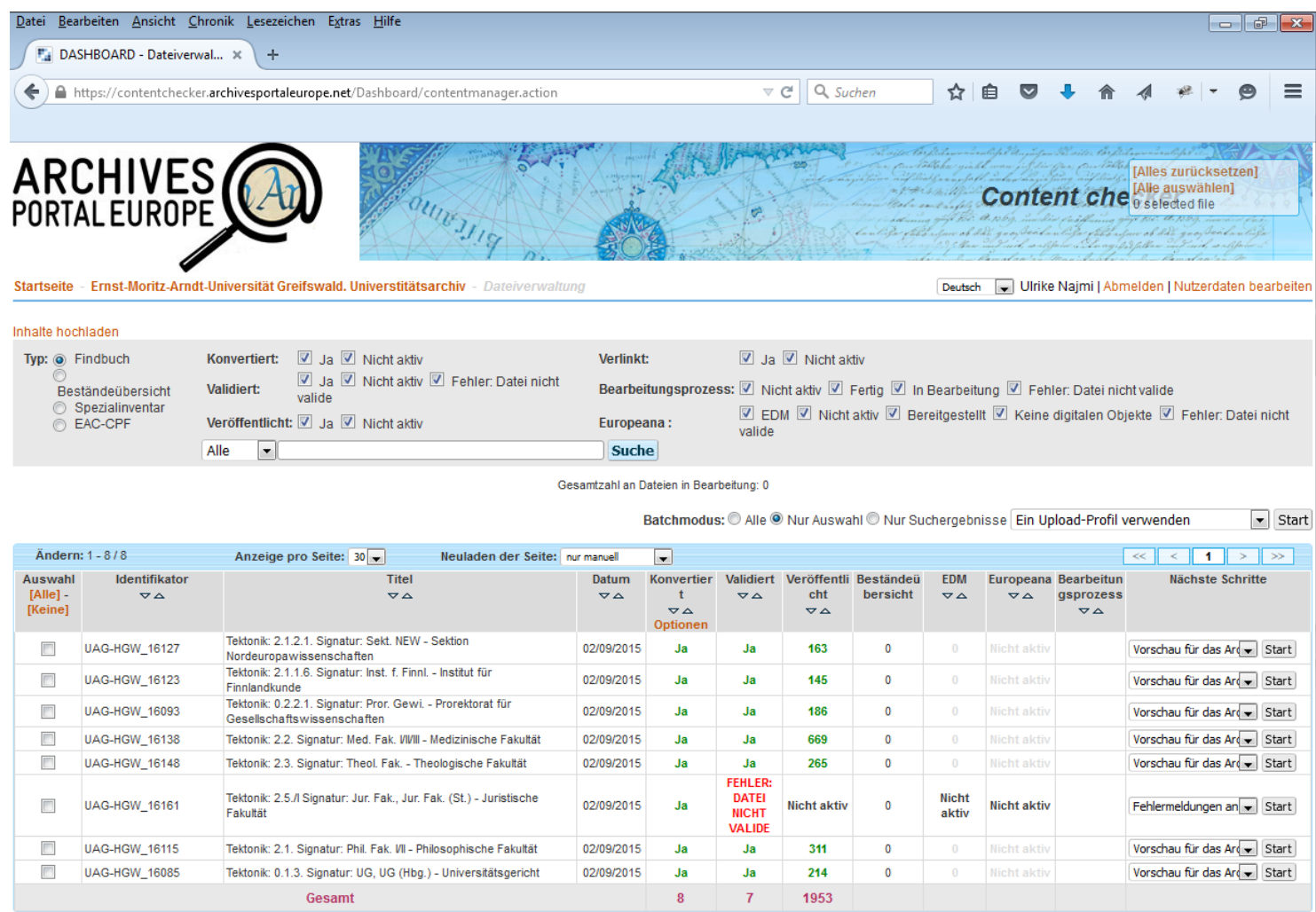

**ICT<sub>PS</sub>** 

## 4b. Prüfen der Daten in Portal-Ansicht

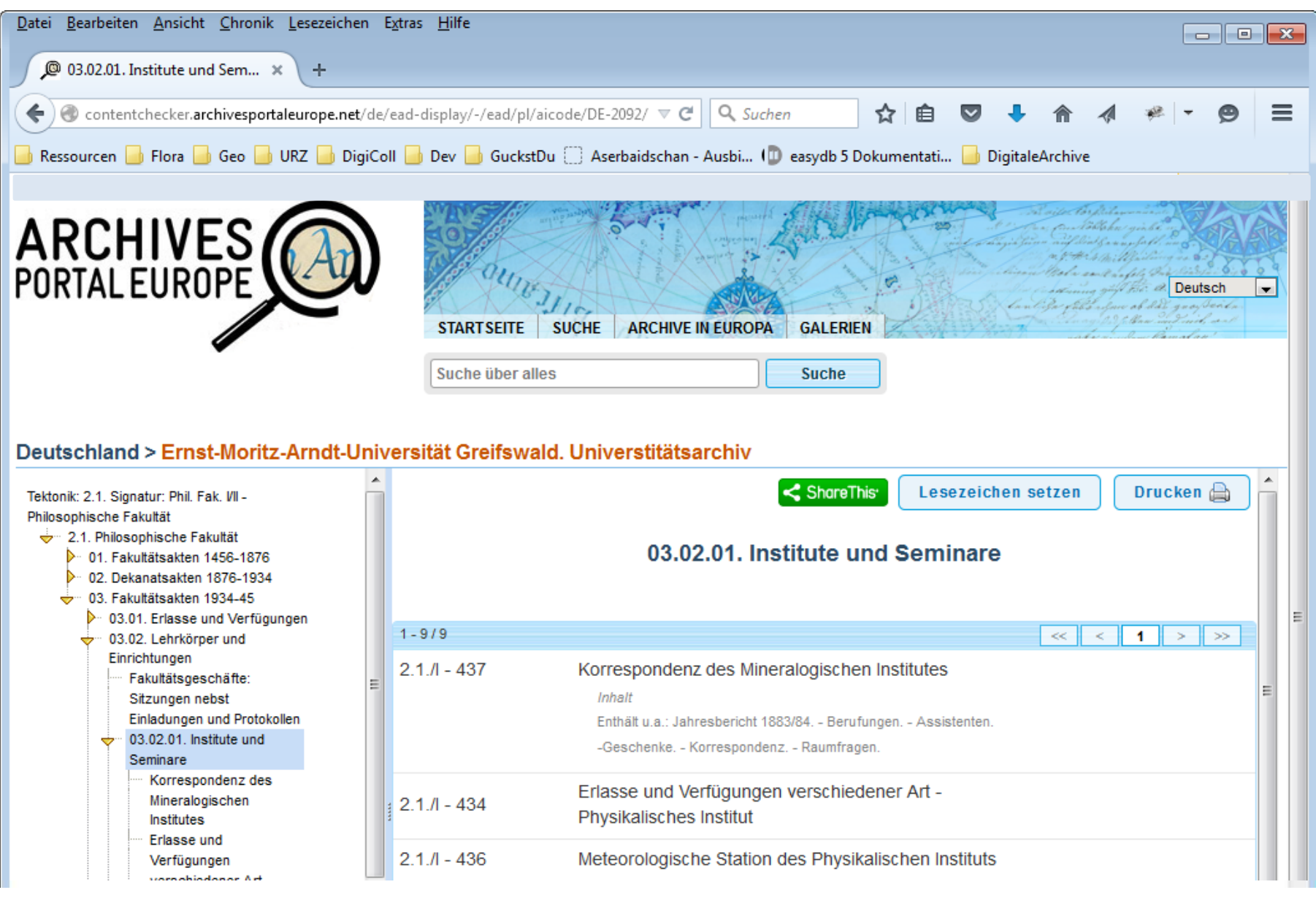

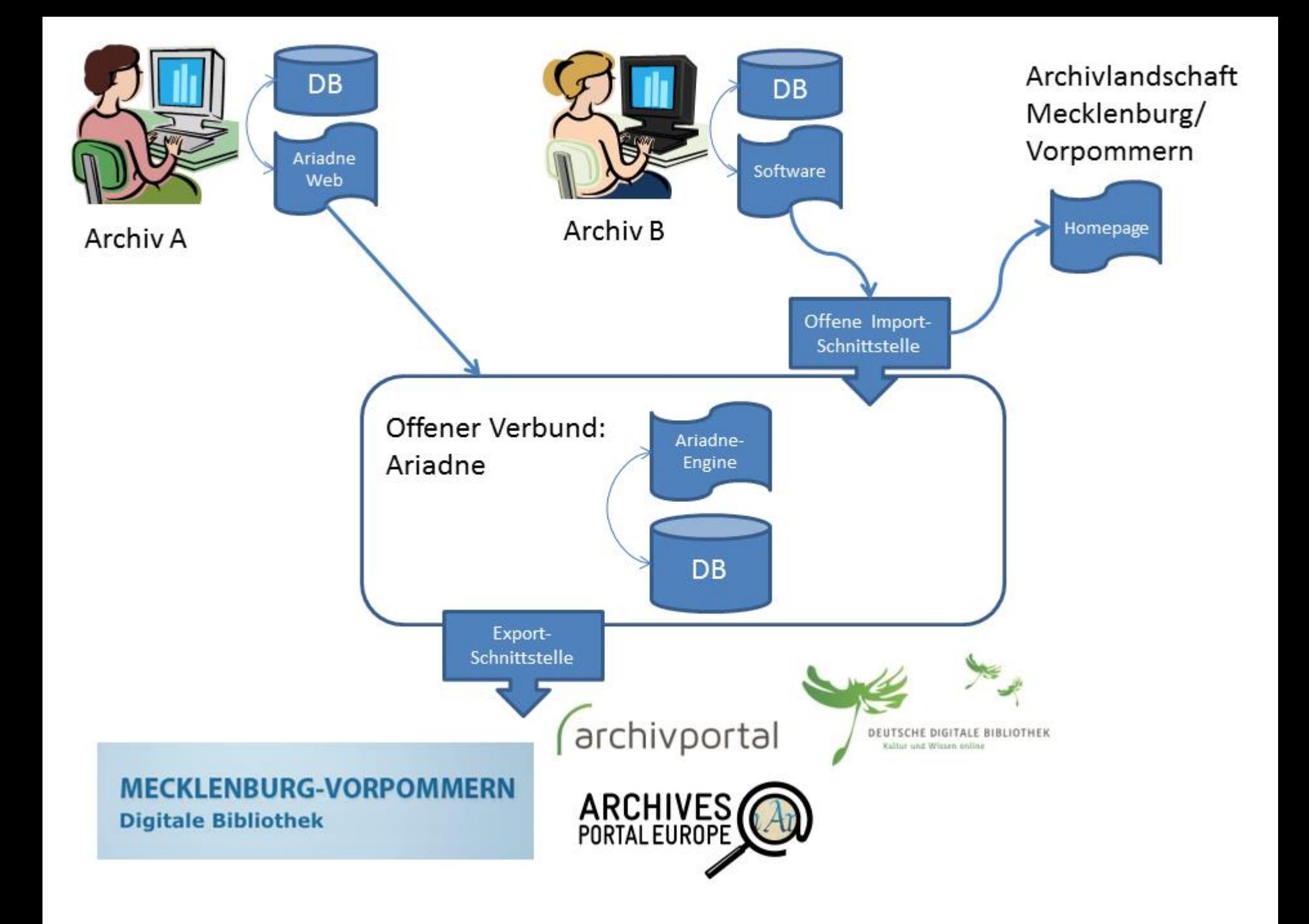

# **Vielen Dank für Ihre Aufmerksamkeit**